# **Fixed-Point Toolbox Release Notes**

The [Fixed-Point Toolbox 1.2 Release Notes](#page-2-0) describe the changes introduced in the latest version of the Fixed-Point Toolbox. The following topics are discussed in these Release Notes:

- **•** ["New Features" on page 1-2](#page-5-0)
- **•** ["Major Bug Fixes" on page 1-4](#page-7-0)
- **•** ["Known Software Problems" on page 1-5](#page-8-0)

The Fixed-Point Toolbox Release Notes also provide information about the earlier versions of the product, in case you are upgrading from a version that was released prior to Release 14 with Service Pack 1.

- **•** [Chapter 2, "Fixed-Point Toolbox 1.1 Release Notes"](#page-10-0)
- **•** [Chapter 3, "Fixed-Point Toolbox 1.0 Release Notes"](#page-12-0)

#### **[Fixed-Point Toolbox 1.2 Release Notes](#page-4-0)**

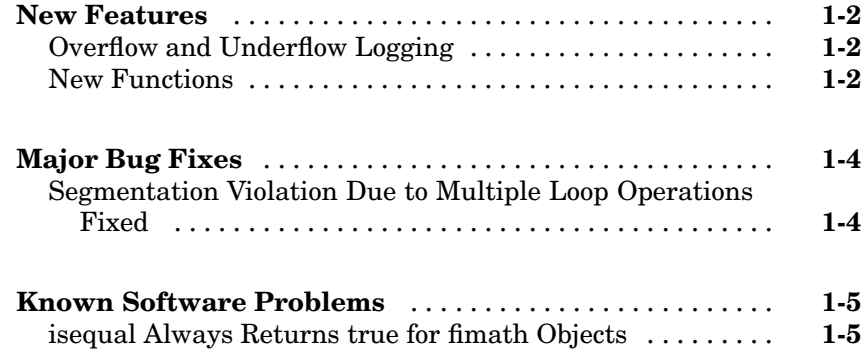

#### **[Fixed-Point Toolbox 1.1 Release Notes](#page-10-0)**

## *[2](#page-10-0)*

<span id="page-2-0"></span>*[1](#page-4-0)*

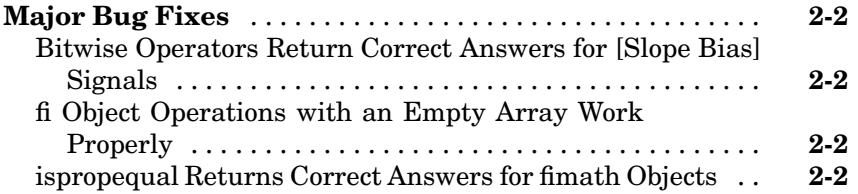

#### **[Fixed-Point Toolbox 1.0 Release Notes](#page-12-0)**

## *[3](#page-12-0)*

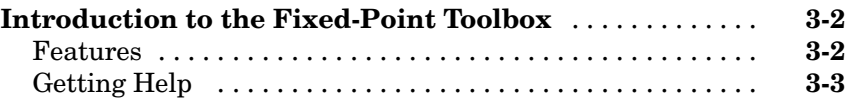

**1**

# <span id="page-4-0"></span>Fixed-Point Toolbox 1.2 Release Notes

#### <span id="page-5-0"></span>**New Features**

This section introduces the new features and enhancements added to the Fixed-Point Toolbox 1.2 (Release 14 with Service Pack 2) since Fixed-Point Toolbox 1.1 (Release 14 with Service Pack 1):

- **•** "Overflow and Underflow Logging" on page 1-2
- **•** "New Functions" on page 1-2

#### **Overflow and Underflow Logging**

The Fixed-Point Toolbox now allows you to log overflows and underflows as warnings for all assignment, plus, minus, and multiplication operations. Refer to "Using fipref Objects to Set Logging Preferences" in the Fixed-Point Toolbox documentation for more information.

#### **New Functions**

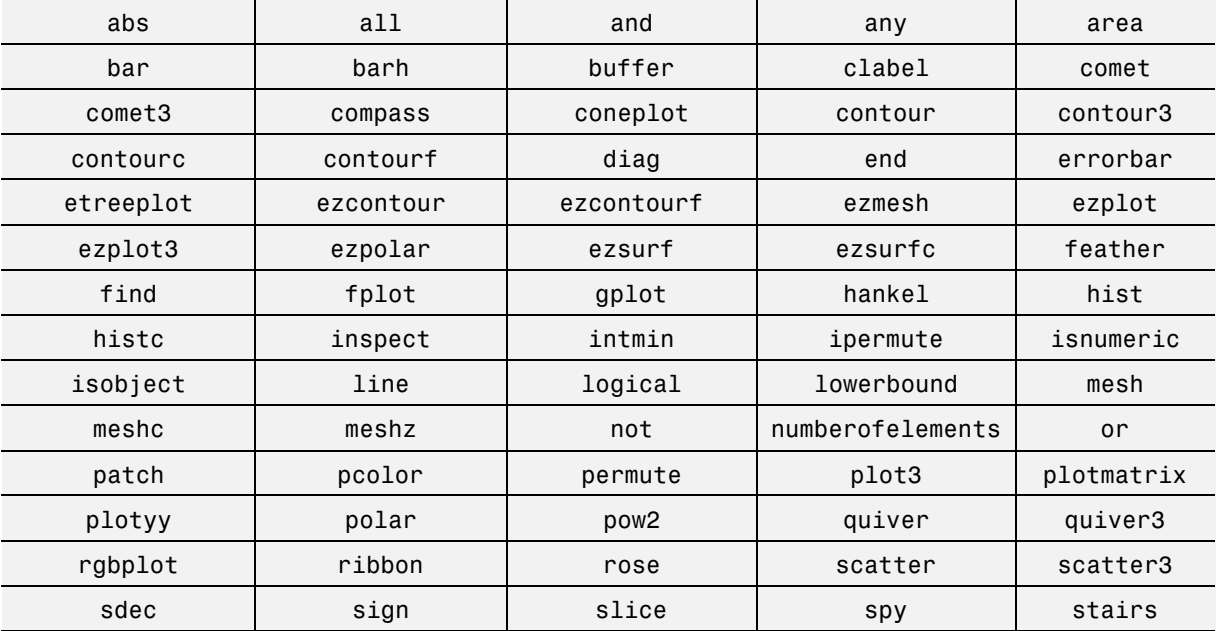

The following functions are new in the Fixed-Point Toolbox 1.2:

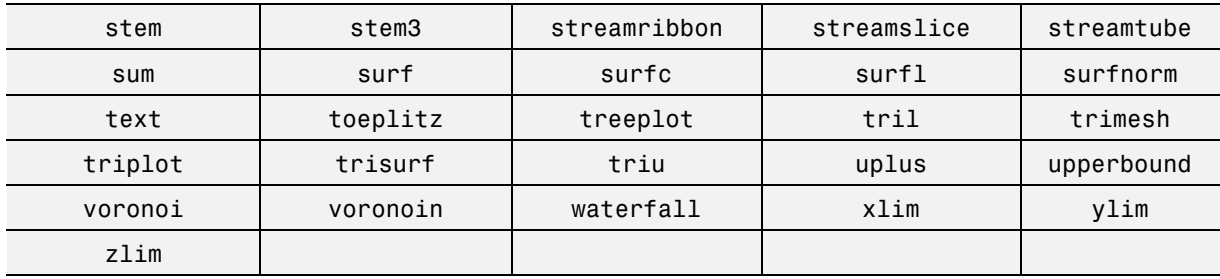

### <span id="page-7-0"></span>**Major Bug Fixes**

The Fixed-Point Toolbox 1.2 includes several bug fixes made since Version 1.1. This section describes the particularly important Version 1.2 bug fixes. If you are upgrading from a version earlier than Version 1.1, you should also see the [Version 1.1 Major Bug Fixes.](#page-10-0)

#### **Segmentation Violation Due to Multiple Loop Operations Fixed**

In Version 1.1 of the Fixed-Point Toolbox in the last release, it was possible to obtain a segmentation violation when performing multiple operations on a fi object within a loop. This has been fixed for this release.

#### <span id="page-8-0"></span>**Known Software Problems**

This section lists known software problems in Version 1.2 of the Fixed-Point Toolbox.

#### **isequal Always Returns true for fimath Objects**

In Release 14 with Service Pack 2, the Fixed-Point Toolbox isequal function always returns true for fimath objects. For example, the following returns 1 when it should return 0:

```
a = fimath('roundmode','floor');
b = fimath('roundmode','ceil');
isequal(a,b)
ans =1
```
To work around this problem, use the following syntax instead:

```
isequal(get(a),get(b))
```
ans  $=$ 

0

**2**

# <span id="page-10-0"></span>Fixed-Point Toolbox 1.1 Release Notes

### <span id="page-11-0"></span>**Major Bug Fixes**

The Fixed-Point Toolbox 1.1 includes several bug fixes made since Version 1.0. This section describes the particularly important Version 1.1 bug fixes.

#### **Bitwise Operators Return Correct Answers for [Slope Bias] Signals**

In the previous release, bitwise functions such as bitshift might have given wrong answers for [Slope Bias] fixed-point signals. This has been corrected in this release.

#### **fi Object Operations with an Empty Array Work Properly**

In the previous release, a segmentation violation occurred for any operation with the format

a op e

where a is a fi object, e is an empty array, and op is any operator such as +,-,\*,.\*,<,>, etc. This has been corrected in this release.

#### **ispropequal Returns Correct Answers for fimath Objects**

The ispropequal function has been updated to work properly in this release.

# <span id="page-12-0"></span>Fixed-Point Toolbox 1.0 Release Notes

### <span id="page-13-0"></span>**Introduction to the Fixed-Point Toolbox**

The Fixed-Point Toolbox provides fixed-point data types in MATLAB and enables algorithm development by providing fixed-point arithmetic. The Fixed-Point Toolbox enables you to create the following types of objects:

- **•** fi Defines a fixed-point numeric object in the MATLAB workspace. Each fi object is composed of value data, a fimath object, and a numerictype object
- **•** fimath Governs how overloaded arithmetic operators work with fi objects
- **•** fipref Defines the display attributes for fi objects
- **•** numerictype Defines the data type and scaling attributes of fi objects
- **•** quantizer Quantizes data sets

#### **Features**

The Fixed-Point Toolbox provides you with

- **•** The ability to define fixed-point data types, scaling, and rounding and overflow methods in the MATLAB workspace
- **•** Bit-true real and complex simulation
- **•** Basic fixed-point arithmetic with binary point-only signals
	- **-** Arithmetic operators <sup>+</sup>, -, \*, .\*
	- **-** Division using the divide function
- Arbitrary word length up to intmax('uint16')
- **•** Relational, logical, and bitwise operators
- **•** Data visualization via the plot function
- **•** Statistics functions such as abs, max, and min
- **•** Conversions between binary, hex, double, and built-in integers
- **•** Interoperability with Simulink, Signal Processing Blockset, and Filter Design Toolbox
- **•** Compatibility with the Simulink To Workspace and From Workspace blocks

### <span id="page-14-0"></span>**Getting Help**

This section tells you how to get help for the Fixed-Point Toolbox in this document and at the MATLAB command line.

#### **Getting Help in the Fixed-Point Toolbox User's Guide**

The objects of the Fixed-Point Toolbox are discussed in the following chapters:

- **•** "Working with fi Objects"
- **•** "Working with fimath Objects"
- **•** "Working with fipref Objects"
- **•** "Working with numerictype Objects"
- **•** "Working with quantizer Objects"

To get in-depth information about the properties of these objects, refer to "Property Reference"

To get in-depth information about the functions of these objects, refer to Chapter 10, "Function Reference"

#### **Getting Help at the MATLAB Command Line**

To get command-line help for Fixed-Point Toolbox objects, type

help objectname

For example:

```
help fi
help fimath
help fipref
help numerictype
help quantizer
```
To invoke Help Browser documentation for Fixed-Point Toolbox functions from the MATLAB command line, type

doc fixedpoint/functionname

For example:

doc fixedpoint/int doc fixedpoint/add doc fixedpoint/savefipref doc fixedpoint/quantize